## 成績上傳系統**--**上傳成績作業流程

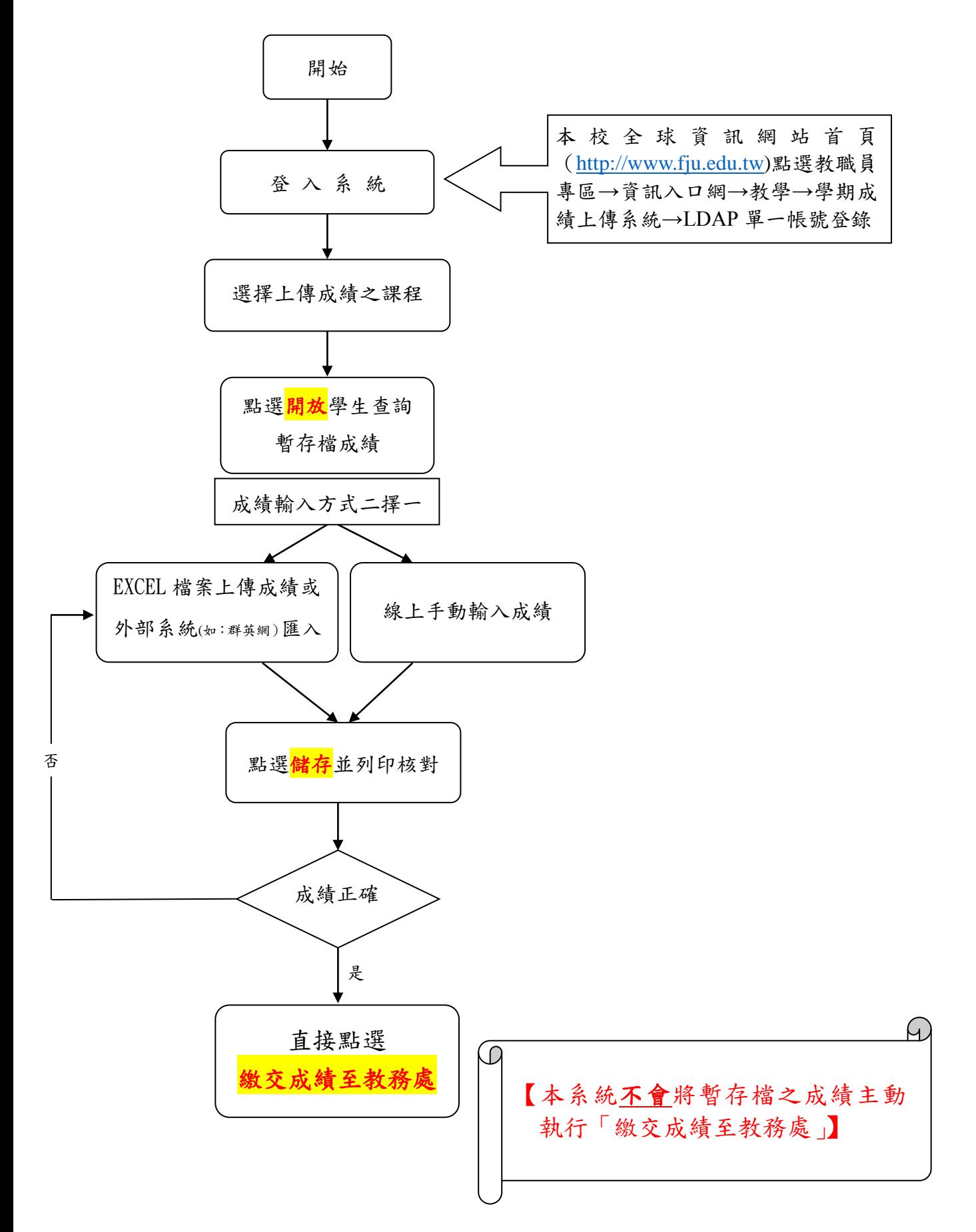